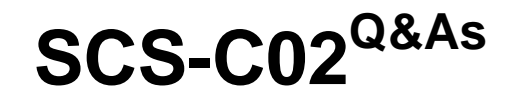

AWS Certified Security - Specialty

### **Pass Amazon SCS-C02 Exam with 100% Guarantee**

Free Download Real Questions & Answers **PDF** and **VCE** file from:

**https://www.leads4pass.com/scs-c02.html**

100% Passing Guarantee 100% Money Back Assurance

Following Questions and Answers are all new published by Amazon Official Exam Center

**C** Instant Download After Purchase

**83 100% Money Back Guarantee** 

365 Days Free Update

**Leads4Pass** 

800,000+ Satisfied Customers

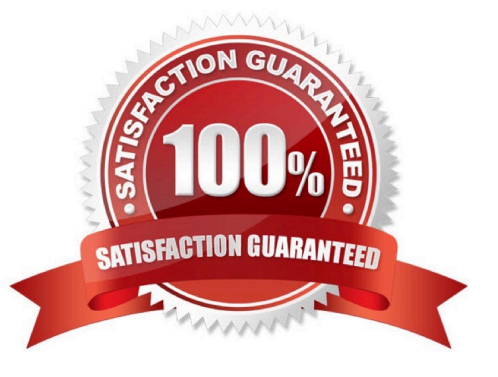

### **QUESTION 1**

An Application team has requested a new IAM KMS master key for use with Amazon S3, but the organizational security policy requires separate master keys for different IAM services to limit blast radius.

How can an IAM KMS customer master key (CMK) be constrained to work with only Amazon S3?

A. Configure the CMK key policy to allow only the Amazon S3 service to use the kms Encrypt action

B. Configure the CMK key policy to allow IAM KMS actions only when the kms ViaService condition matches the Amazon S3 service name.

C. Configure the IAM user\\'s policy lo allow KMS to pass a rote lo Amazon S3

D. Configure the IAM user\\'s policy to allow only Amazon S3 operations when they are combined with the CMK

### Correct Answer: B

the kms:ViaService condition key can be used to restrict a CMK to work with only a specific AWS service6. By configuring the CMK key policy to allow KMS actions only when the kms:ViaService condition matches the Amazon S3 service name, you can ensure that only Amazon S3 can use the CMK. The other options are either incorrect or insufficient for constraining a CMK to work with only Amazon S3.

### **QUESTION 2**

A company has a web-based application using Amazon CloudFront and running on Amazon Elastic Container Service (Amazon ECS) behind an Application Load Balancer (ALB). The ALB is terminating TLS and balancing load across ECS service tasks A security engineer needs to design a solution to ensure that application content is accessible only through CloudFront and that I is never accessible directly.

How should the security engineer build the MOST secure solution?

A. Add an origin custom header Set the viewer protocol policy to HTTP and HTTPS Set the origin protocol pokey to HTTPS only Update the application to validate the CloudFront custom header

B. Add an origin custom header Set the viewer protocol policy to HTTPS only Set the origin protocol policy to match viewer Update the application to validate the CloudFront custom header.

C. Add an origin custom header Set the viewer protocol policy to redirect HTTP to HTTPS Set the origin protocol policy to HTTP only Update the application to validate the CloudFront custom header.

D. Add an origin custom header Set the viewer protocol policy to redirect HTTP to HTTPS. Set the origin protocol policy to HTTPS only Update the application to validate the CloudFront custom header

### Correct Answer: D

To ensure that application content is accessible only through CloudFront and not directly, the security engineer should do the following: Add an origin custom header. This is a header that CloudFront adds to the requests that it sends to the origin, but viewers cannot see or modify. Set the viewer protocol policy to redirect HTTP to HTTPS. This ensures that the viewers always use HTTPS when they access the website through CloudFront. Set the origin protocol policy to HTTPS only. This ensures that CloudFront always uses HTTPS when it connects to the origin. Update the application to validate the CloudFront custom header. This means that the application checks if the request has the custom header and only responds if it does. Otherwise, it denies or ignores the request. This prevents users from bypassing CloudFront

and accessing the content directly on the origin.

### **QUESTION 3**

A security engineer is trying to use Amazon EC2 Image Builder to create an image of an EC2 instance. The security engineer has configured the pipeline to send logs to an Amazon S3 bucket. When the security engineer runs the pipeline, the build fails with the following error: "AccessDenied: Access Denied status code: 403".

The security engineer must resolve the error by implementing a solution that complies with best practices for least privilege access.

Which combination of steps will meet these requirements? (Choose two.)

A. Ensure that the following policies are attached to the IAM role that the security engineer is using: EC2InstanceProfileForImageBuilder, EC2InstanceProfileForImageBuilderECRContainerBuilds, and AmazonSSMManagedInstanceCore.

B. Ensure that the following policies are attached to the instance profile for the EC2 instance: EC2InstanceProfileForImageBuilder, EC2InstanceProfileForImageBuilderECRContainerBuilds, and AmazonSSMManagedInstanceCore.

C. Ensure that the AWSImageBuilderFullAccess policy is attached to the instance profile for the EC2 instance.

D. Ensure that the security engineer\\'s IAM role has the s3:PutObject permission for the S3 bucket.

E. Ensure that the instance profile for the EC2 instance has the s3:PutObject permission for the S3 bucket.

### Correct Answer: BE

The most likely cause of the error is that the instance profile for the EC2 instance does not have the s3:PutObject permission for the S3 bucket. This permission is needed to upload logs to the bucket. Therefore, the security engineer should

ensure that the instance profile has this permission.

One possible solution is to attach the AWSImageBuilderFullAccess policy to the instance profile for the EC2 instance. This policy grants full access to Image Builder resources and related AWS services, including the s3:PutObject permission

for any bucket with "imagebuilder" in its name. However, this policy may grant more permissions than necessary, which violates the principle of least privilege. Another possible solution is to create a custom policy that only grants the

s3:PutObject permission for the specific S3 bucket that is used for logging. This policy can be attached to the instance profile along with the other policies that are required for Image Builder functionality: EC2InstanceProfileForImageBuilder,

EC2InstanceProfileForImageBuilderECRContainerBuilds, and AmazonSSMManagedInstanceCore. This solution follows the principle of least privilege more closely than the previous one.

Ensure that the following policies are attached to the instance profile for the EC2 instance: EC2InstanceProfileForImageBuilder, EC2InstanceProfileForImageBuilderECRContainerBuilds, and AmazonSSMManagedInstanceCore.

Ensure that the instance profile for the EC2 instance has the s3:PutObject permission for the S3 bucket. This can be done by either attaching the AWSImageBuilderFullAccess policy or creating a custom policy with this permission.

- 1: Using managed policies for EC2 Image Builder -EC2 Image Builder
- 2: PutObject -Amazon Simple Storage Service
- 3: AWSImageBuilderFullAccess -AWS Managed Policy

### **QUESTION 4**

Within a VPC, a corporation runs an Amazon RDS Multi-AZ DB instance. The database instance is connected to the internet through a NAT gateway via two subnets.

Additionally, the organization has application servers that are hosted on Amazon EC2 instances and use the RDS database. These EC2 instances have been deployed onto two more private subnets inside the same VPC. These EC2 instances connect to the internet through a default route via the same NAT gateway. Each VPC subnet has its own route table.

The organization implemented a new security requirement after a recent security examination. Never allow the database instance to connect to the internet. A security engineer must perform this update promptly without interfering with the network traffic of the application servers.

How will the security engineer be able to comply with these requirements?

A. Remove the existing NAT gateway. Create a new NAT gateway that only the application server subnets can use.

B. Configure the DB instanceTMs inbound network ACL to deny traffic from the security group ID of the NAT gateway.

C. Modify the route tables of the DB instance subnets to remove the default route to the NAT gateway.

D. Configure the route table of the NAT gateway to deny connections to the DB instance subnets.

Correct Answer: C

Each subnet has a route table, so modify the routing associated with DB instance subnets to prevent internet access.

### **QUESTION 5**

A company created an IAM account for its developers to use for testing and learning purposes Because MM account will be shared among multiple teams of developers, the company wants to restrict the ability to stop and terminate Amazon EC2 instances so that a team can perform these actions only on the instances it owns.

Developers were Instructed to tag al their instances with a Team tag key and use the team name in the tag value One of the first teams to use this account is Business Intelligence A security engineer needs to develop a highly scalable solution for providing developers with access to the appropriate resources within the account The security engineer has already created individual IAM roles for each team.

Which additional configuration steps should the security engineer take to complete the task?

A. For each team, create an AM policy similar to the one that fellows Populate the ec2: ResourceTag/Team condition key with a proper team name Attach resulting policies to the corresponding IAM roles.

```
\overline{\phantom{a}}"Version": "2012-10-17",
    "Statement": [
         \overline{1}"Effect": "Allow",
              "NotAction": [
                  "ec2:StopInstances",
                  "ec2:TerminateInstances"
              "Resource": "*"
         ŀ,
         t
              "Effect": "Allow",
              "Action": [
                  "ec2:StopInstances",
                  "ec2:TerminateInstances"
              b.
              "Resource": "*",
              "Condition": {
                   "StringEquals": {
                       "ec2:ResourceTag/Team": "BusinessIntelligence"
                  J
              \overline{1}1
    J
j.
```
B. For each team create an IAM policy similar to the one that follows Populate the IAM TagKeys/Team condition key with a proper team name. Attach the resuming policies to the corresponding IAM roles.

```
4
    "Version": "2012-10-17",
    "Statement": [
         \mathcal{L}"Effect": "Allow",
              "NotAction": [
                  "ec2:StopInstances";
                  "ec2:TerminateInstances"
              т.
              "Resource": "*"
         F)
         4
              "Effect": "Allow",
              "Action": [
                  "ec2:StopInstances",
                  "ec2:TerminateInstances"
              17
              "Resource": "*",
              "Condition": {
                  "ForAnyValue:StringEquals": {
                       "aws:TagKeys/Team": "BusinessIntelligence"
                  \frac{1}{2}\frac{1}{2}\mathbbm{1}\mathbf{1}
```
C. Tag each IAM role with a Team lag key. and use the team name in the tag value. Create an IAM policy similar to the one that follows, and attach 4 to all the IAM roles used by developers.

```
\overline{t}"Version": "2012-10-17",
     "Statement": [
          \mathcal{L}_{\mathcal{L}}"Effect": "Allow",
               "NotAction": [
                    "ec2:StopInstances",
                    "ec2:TerminateInstances"
               \mathbb{I},
               "Resource": "*"
          Τ,
          ŧ
               "Effect": "Allow",
               "Action": [
                    "ec2:StopInstances",
                    "ec2:TerminateInstances"
               \mathbf{1} .
               "Resource": "*",
               "Condition": {
                    "StringEquals": {
                         "ec2:ResourceTag/Team": "${aws:PrincipalTag/Team}"
                    7
              \rightarrow\top\overline{1}\mathbf{1}
```
D. Tag each IAM role with the Team key, and use the team name in the tag value. Create an IAM policy similar to the one that follows, and it to all the IAM roles used by developers.

```
q
     "Version": "2012-10-17".
     "Statement": [
           \mathbf{I}"Effect": "Allow",
                 "NotAction": [
                       "ec2:StopInstances",
                       "ec2:TerminateInstances"
                 1,
                 "Resource": "+"
           \mathcal{V}_t\ddot{\phantom{a}}"Effect": "Allow",
                 "Action": [
                       "ec2:StopInstances",
                       "ec2:TerminateInstances"
                 1.
                 "Resource": "*",
                 "Condition": {
                       "ForAnyValue:StringEquals": {
                             "aws:TacKeys/Team": "S{aws:PrincipalTaq/Team}"
                       3
                 J.
          - 1
     \overline{1}
```
- A. Option A
- B. Option B
- C. Option C D. Option D
- Correct Answer: A

### **QUESTION 6**

Which of the following are valid configurations for using SSL certificates with Amazon CloudFront? (Select THREE)

- A. Default AWS Certificate Manager certificate
- B. Custom SSL certificate stored in AWS KMS
- C. Default CloudFront certificate
- D. Custom SSL certificate stored in AWS Certificate Manager
- E. Default SSL certificate stored in AWS Secrets Manager
- F. Custom SSL certificate stored in AWS IAM

Correct Answer: ABC

The key length for an RSA certificate that you use with CloudFront is 2048 bits, even though ACM supports larger keys. If you use an imported certificate with CloudFront, your key length must be 1024 or 2048 bits and cannot exceed 2048 bits. You must import the certificate in the US East (N. Virginia) Region. You must have permission to use and import the SSL/TLS certificate https://docs.aws.amazon.com/AmazonCloudFront/latest/DeveloperGuide/cnames-andhttpsrequirements.html

### **QUESTION 7**

A security engineer is creating an AWS Lambda function. The Lambda function needs to use a role that is named LambdaAuditRole to assume a role that is named AcmeAuditFactoryRole in a different AWS account.

When the code is processed, the following error message appears: "An error oc-curred (AccessDenied) when calling the AssumeRole operation."

Which combination of steps should the security engineer take to resolve this er-ror? (Select TWO.)

- A. Ensure that LambdaAuditRole has the sts:AssumeRole permission for Ac-meAuditFactoryRole.
- B. Ensure that LambdaAuditRole has the AWSLambdaBasicExecutionRole managed policy attached.
- C. Ensure that the trust policy for AcmeAuditFactoryRole allows the sts:AssumeRole action from LambdaAuditRole.

D. Ensure that the trust policy for LambdaAuditRole allows the sts:AssumeRole action from the lambda.amazonaws.com service.

E. Ensure that the sts:AssumeRole API call is being issued to the us-east-I Region endpoint.

Correct Answer: AC

### **QUESTION 8**

A security engineer needs to see up an Amazon CloudFront distribution for an Amazon S3 bucket that hosts a static website. The security engineer must allow only specified IP addresses to access the website. The security engineer also must prevent users from accessing the website directly by using S3 URLs.

Which solution will meet these requirements?

A. Generate an S3 bucket policy. Specify cloudfront amazonaws com as the principal. Use the aws Sourcelp condition key to allow access only if the request conies from the specified IP addresses.

B. Create a CloudFront origin access identity (OAl). Create the S3 bucket policy so that only the OAl has access. Create an AWS WAF web ACL and add an IP set rule. Associate the web ACL with the CloudFront distribution.

C. Implement security groups to allow only the specified IP addresses access and to restrict S3 bucket access by using the CloudFront distribution.

D. Create an S3 bucket access point to allow access from only the CloudFront distribution. Create an AWS WAF web ACL and add an IP set rule. Associate the web ACL with the CloudFront distribution.

Correct Answer: B

### **QUESTION 9**

A security engineer is configuring a mechanism to send an alert when three or more failed sign-in attempts to the AWS Management Console occur during a 5-minute period. The security engineer creates a trail in AWS CloudTrail to assist in this work.

Which solution will meet these requirements?

A. In CloudTrail, turn on Insights events on the trail. Configure an alarm on the insight with eventName matching ConsoleLogin and errorMessage matching "Failed authentication". Configure a threshold of 3 and a period of 5 minutes.

B. Configure CloudTrail to send events to Amazon CloudWatch Logs. Create a metric filter for the relevant log group. Create a filter pattern with eventName matching ConsoleLogin and errorMessage matching "Failed authentication". Create a CloudWatch alarm with a threshold of 3 and a period of 5 minutes.

C. Create an Amazon Athena table from the CloudTrail events. Run a query for eventName matching ConsoleLogin and for errorMessage matching "Failed authentication". Create a notification action from the query to send an Amazon Simple Notification Service (Amazon SNS) notification when the count equals 3 within a period of 5 minutes.

D. In AWS Identity and Access Management Access Analyzer, create a new analyzer. Configure the analyzer to send an Amazon Simple Notification Service (Amazon SNS) notification when a failed sign-in event occurs 3 times for any IAM user within a period of 5 minutes.

### Correct Answer: B

Configure CloudTrail to send events to Amazon CloudWatch Logs. Create a metric filter for the relevant log group.

Create a filter pattern with eventName matching ConsoleLogin and errorMessage matching "Failed authentication". Create a CloudWatch alarm with a threshold of 3 and a period of 5 minutes.

This answer is correct because it meets the requirements of sending an alert when three or more failed sign-in attempts to the AWS Management Console occur during a 5-minute period. By configuring CloudTrail to send events to CloudWatch Logs, the security engineer can create a metric filter that matches the desired pattern of failed sign-in events. Then, by creating a CloudWatch alarm based on the metric filter, the security engineer can set a threshold of 3 and a period of 5 minutes, and choose an action such as sending an email or an Amazon Simple Notification Service (Amazon SNS) message when the alarm is triggered.

The other options are incorrect because:

**Leads4Pass** 

A. Turning on Insights events on the trail and configuring an alarm on the insight is not a solution, because Insights events are used to analyze unusual activity in management events, such as spikes in API call volume or error rates. Insights events do not capture failed sign-in attempts to the AWS Management Console. C. Creating an Amazon Athena table from the CloudTrail events and running a query for failed sign-in events is not a solution, because it does not provide a mechanism to send an alert based on the query results. Amazon Athena is an interactive query service that allows analyzing data in Amazon S3 using standard SQL, but it does not support creating notifications or alarms from queries. D. Creating an analyzer in AWS Identity and Access Management Access Analyzer and configuring it to send an Amazon SNS notification when a failed sign-in event occurs 3 times for any IAM user within a period of 5 minutes is not a solution, because IAM Access Analyzer is not a service that monitors sign-in events, but a service that helps identify resources that are shared with external entities. IAM Access Analyzer does not generate findings for failed signin attempts to the AWS Management Console.

References:

- 1: Sending CloudTrail Events to CloudWatch Logs -AWS CloudTrail
- 2: Creating Alarms Based on Metric Filters -Amazon CloudWatch
- 3: Analyzing unusual activity in management events -AWS CloudTrail
- 4: What is Amazon Athena? -Amazon Athena
- 5: Using AWS Identity and Access Management Access Analyzer -AWS Identity and Access Management

### **QUESTION 10**

A company became aware that one of its access keys was exposed on a code sharing website 11 days ago. A Security Engineer must review all use of the exposed access keys to determine the extent of the exposure. The company enabled IAM CloudTrail m an regions when it opened the account

Which of the following will allow (he Security Engineer 10 complete the task?

A. Filter the event history on the exposed access key in the CloudTrail console Examine the data from the past 11 days.

B. Use the IAM CLI lo generate an IAM credential report Extract all the data from the past 11 days.

C. Use Amazon Athena to query the CloudTrail logs from Amazon S3 Retrieve the rows for the exposed access key tor the past 11 days.

D. Use the Access Advisor tab in the IAM console to view all of the access key activity for the past 11 days.

Correct Answer: C

Amazon Athena is a service that enables you to analyze data in Amazon S3 using standard SQL. You can use Athena to query the CloudTrail logs that are stored in S3 and filter them by the exposed access key and the date range. The other options are not effective ways to review the use of the exposed access key.

### **QUESTION 11**

**Leads4Pass** 

A security engineer needs to configure an Amazon S3 bucket policy to restrict access to an S3 bucket that is named DOC-EXAMPLE-BUCKET. The policy must allow access to only DOC-EXAMPLE-BUCKET from only the following endpoint: vpce-1a2b3c4d. The policy must deny all access to DOC-EXAMPLE-BUCKET if the specified endpoint is not used.

Which bucket policy statement meets these requirements?

```
A.
   "Statement": [
        \left\{ \right."Sid": "Access-to-specific-VPCE-only",
             "Principal": "*",
             "Action": "s3:*",
             "Effect": "Allow",
             "Resource": ["arn:aws:s3:::DOC-EXAMPLE-BUCKET",
                            "arn:aws:s3:::DOC-EXAMPLE-BUCKET/*"|,
             "Condition": {
                  "StringNotEquals": {
                      "aws:sourceVpce": "vpce-la2b3c4d"
                  \mathcal{F}\mathcal{F}\mathcal{F}Ĵ
B.
   "Statement": [
        \overline{A}"Sid": "Access-to-specific-VPCE-only",
             "Principal": "*",
             "Action": "s3:*",
             "Effect": "Deny",
             "Resource": ["arn:aws:s3:::DOC-EXAMPLE-BUCKET",
                             "arn:aws:s3:::DOC-EXAMPLE-BUCKET/*"],
             "Condition": {
                  "StringNotEquals": {
                       "aws:sourceVpce": "vpce-la2b3c4d"
                  }
             \mathcal{F}\mathcal{F}I
```

```
C.
     "Statement": [
          \left\{ \right."Sid": "Access-to-specific-VPCE-only",
                "Principal": "*",
                "Action": "s3:*",
                "Effect": "Deny",
                "Resource": ["arn:aws:s3:::DOC-EXAMPLE-BUCKET",
                                 "arn:aws:s3:::DOC-EXAMPLE-BUCKET/*"],
                "Condition": {
                     "StringEquals": {
                          "aws:sourceVpce": "vpce-la2b3c4d"
                     \mathcal{F}\ddagger\mathcal{F}\mathfrak{I}D.
     "Statement": [
          \overline{A}"Sid": "Access-to-specific-VPCE-only",
               "Principal": "*",
               "Action": "s3:*",
               "Effect": "Allow",
               "Resource": ["arn:aws:s3:::DOC-EXAMPLE-BUCKET",
                                 "arn:aws:s3:::DOC-EXAMPLE-BUCKET/*"],
               "Condition": {
                     "StringEquals": {
                          "aws:sourceVpce": "vpce-la2b3c4d"
                    \mathcal{F}\mathbf{1}\mathcal{F}\overline{1}A. Option A 
B. Option B 
C. Option C 
D. Option D 
Correct Answer: B 
https://docs.aws.amazon.com/AmazonS3/latest/userguide/example-bucket-policies-vpc-endpoint.html
```
### **QUESTION 12**

A web application gives users the ability to log in verify their membership\\'s validity and browse artifacts that are stored in an Amazon S3 bucket. When a user attempts to download an object, the application must verify the permission to access the object and allow the user to download the object from a custom domain name such as example com. What is the MOST secure way for a security engineer to implement this functionality?

A. Configure read-only access to the object by using a bucket ACL. Remove the access after a set time has elapsed.

B. Implement an IAM policy to give the user read access to the S3 bucket.

C. Create an S3 presigned URL Provide the S3 presigned URL to the user through the application.

D. Create an Amazon CloudFront signed URL. Provide the CloudFront signed URL to the user through the application.

### Correct Answer: D

For this scenario you would need to set up static website hosting because a custom domain name is listed as a requirement. "Amazon S3 website endpoints do not support HTTPS or access points. If you want to use HTTPS, you can use Amazon CloudFront to serve a static website hosted on Amazon S3." This is not secure. https://docs.aws.amazon.com/AmazonS3/latest/userguide/website-hosting-custom-domain-walkthrough.html CloudFront signed URLs allow much more fine-grained control as well as HTTPS access with custom domain names: https://docs.aws.amazon.com/AmazonCloudFront/latest/DeveloperGuide/private-content-signed-urls.html

### **QUESTION 13**

A company has implemented IAM WAF and Amazon CloudFront for an application. The application runs on Amazon EC2 instances that are part of an Auto Scaling group. The Auto Scaling group is behind an Application Load Balancer (ALB).

The IAM WAF web ACL uses an IAM Managed Rules rule group and is associated with the CloudFront distribution. CloudFront receives the request from IAM WAF and then uses the ALB as the distribution\\'s origin. During a security review, a security engineer discovers that the infrastructure is susceptible to a large, layer 7 DDoS attack.

How can the security engineer improve the security at the edge of the solution to defend against this type of attack?

A. Configure the CloudFront distribution to use the Lambda@Edge feature. Create an IAM Lambda function that imposes a rate limit on CloudFront viewer requests. Block the request if the rate limit is exceeded.

B. Configure the IAM WAF web ACL so that the web ACL has more capacity units to process all IAM WAF rules faster.

C. Configure IAM WAF with a rate-based rule that imposes a rate limit that automatically blocks requests when the rate limit is exceeded.

D. Configure the CloudFront distribution to use IAM WAF as its origin instead of the ALB.

Correct Answer: C

To improve the security at the edge of the solution to defend against a large, layer 7 DDoS attack, the security engineer should do the following:

Configure AWS WAF with a rate-based rule that imposes a rate limit that automatically blocks requests when the rate limit is exceeded. This allows the security engineer to use a rule that tracks the number of requests from a single IP

address and blocks subsequent requests if they exceed a specified threshold within a specified time period.

### **QUESTION 14**

A company\\'s data scientists want to create artificial intelligence and machine learning (AI/ML) training models by using Amazon SageMaker. The training models will use large datasets in an Amazon S3 bucket. The datasets contain sensitive

information.

On average, the data scientists need 30 days to train models. The S3 bucket has been secured appropriately. The company\\'s data retention policy states that all data that is older than 45 days must be removed from the S3 bucket.

Which action should a security engineer take to enforce this data retention policy?

A. Configure an S3 Lifecycle rule on the S3 bucket to delete objects after 45 days.

B. Create an AWS Lambda function to check the last-modified date of the S3 objects and delete objects that are older than 45 days. Create an S3 event notification to invoke the Lambda function for each PutObject operation.

C. Create an AWS Lambda function to check the last-modified date of the S3 objects and delete objects that are older than 45 days. Create an Amazon EventBridge rule to invoke the Lambda function each month.

D. Configure S3 Intelligent-Tiering on the S3 bucket to automatically transition objects to another storage class.

Correct Answer: D

### **QUESTION 15**

A Security Engineer creates an Amazon S3 bucket policy that denies access to all users. A few days later, the Security Engineer adds an additional statement to the bucket policy to allow read-only access to one other employee. Even after updating the policy, the employee still receives an access denied message.

What is the likely cause of this access denial?

- A. The ACL in the bucket needs to be updated
- B. The IAM policy does not allow the user to access the bucket
- C. It takes a few minutes for a bucket policy to take effect
- D. The allow permission is being overridden by the deny

Correct Answer: D

[Latest SCS-C02 Dumps](https://www.leads4pass.com/scs-c02.html) [SCS-C02 Practice Test](https://www.leads4pass.com/scs-c02.html) [SCS-C02 Braindumps](https://www.leads4pass.com/scs-c02.html)